# **Document**

#### **Elèves Séquence : Séquence : Comment évoluent les grandeurs efforts et flux en dynamique ? Résistance au roulement**

D'une manière générale, la résistance au roulement traduit une résistance à l'avancement.

#### **Mise en situation :**

La vidéo ci-contre met en évidence l'utilisation de pneux avec des coefficients de résistance au roulement différents. Les deux voitures sont bien évidemment identiques pour que la trainée aérodynamique soit la même sur les deux véhicules ainsi que le poids.

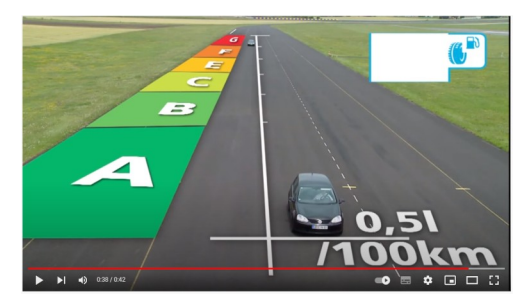

#### **Origine de la résistance au roulement**

Sous l'effet d'un effort presseur (le poids du véhicule dans le cas des pneux), la partie qui roule sans glisser (le pneu pour les véhicules), se déforme en formant en « plat » avec la partie en contact. Cette déformation crée un couple résistant à vaincre dans le cas de roues motrices ou une force de résistance à l'avancement dans le cas de roues libres.

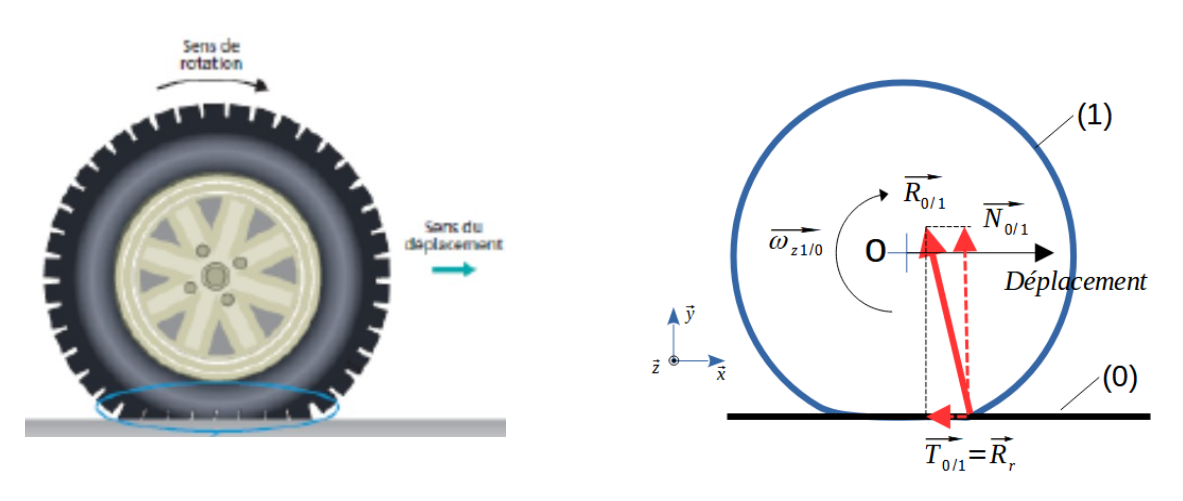

Le sol (0) crée une réation  $\overrightarrow{R_{0/1}}$  à l'avant du solide (1).

#### Les conséquences sont les suivantes :

conséquences sont les suivantes :<br>➢ l'effort tangentiel  $\overline{T_{0/1}}$  crée une résistance à l'avancement que l'on nomme communément résistance au roulement  $\overline{R}_r$ 

ou

➢ un couple moteur sur l'axe de rotation placé en « O » est nécessaire pour vaincre le moment résistant crée par  $N_{0/1}$  par rapport à l'axe de rotation en « O » dans le cas moment résistant crée par  $N_{0/1}$  par rapport à l'axe de rotation en « O » dans le cas<br>d'une roue motrice (et oui ! Seul  $N_{0/1}$  crée un moment et pas  $T_{0/1}$  car il n'existe pas si il n'y a pas de déplacement crée par le couple moteur)

**Bac SI**

Selon le domaine, Il existe deux manières de l'exprimer mais cela revient au même !

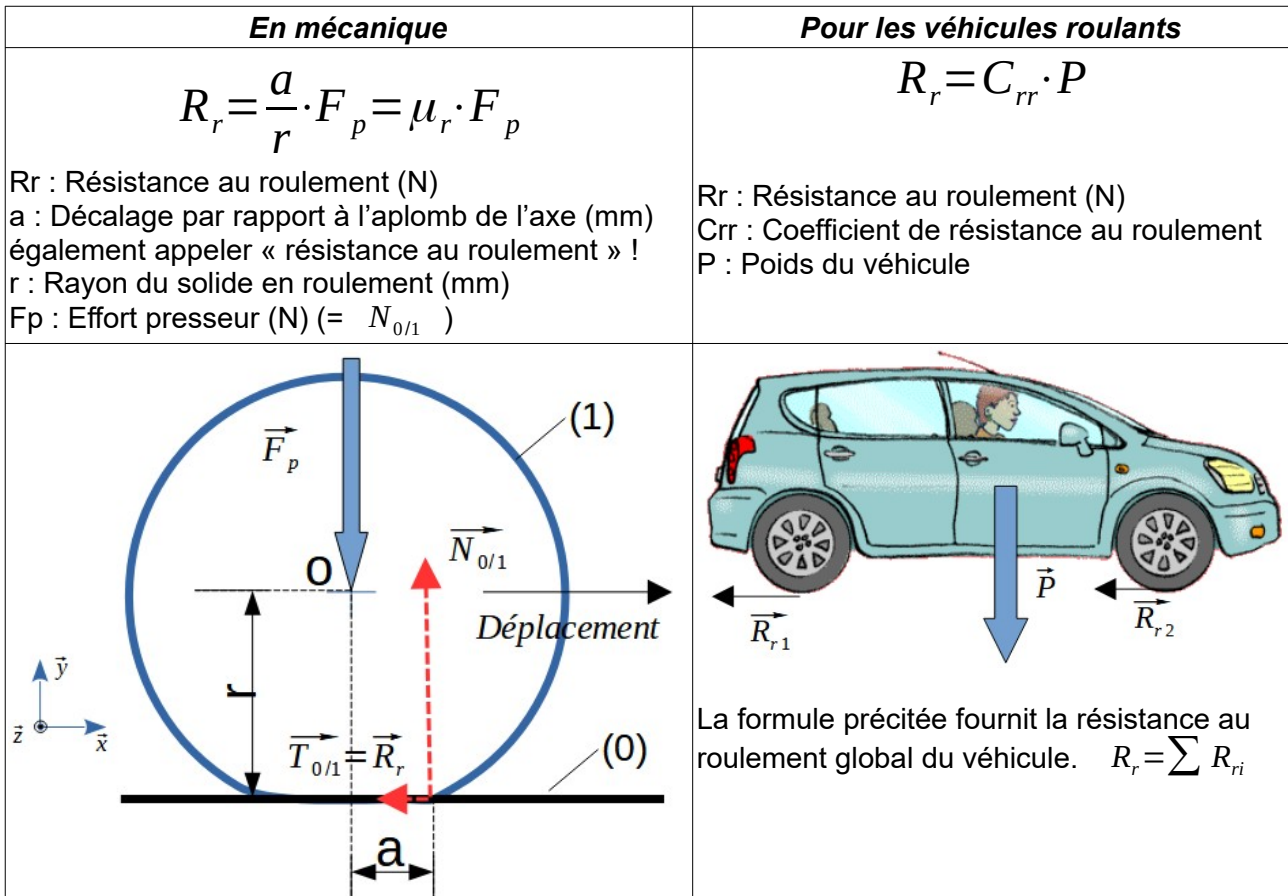

# **Détermination du couple moteur nécessaire à vaincre la résistance au roulement (cas des roues motrices)**

Le couple moteur se calcule de la manière suivante : avec

 $C_m = a \cdot Fp$ 

- $F_p = N_{0/1}$  (N)
- Cm : couple moteur (N.mm)
- a : Décalage par rapport à l'aplomb de l'axe (mm) également appeler « résistance au roulement » ! (mm)

Ce résultat peut paraître surprenant étant donnée qu'a priori, la composante normale  $\overline{N_{0/1}}$  et la Ce résultat peut paraître surprenant étant donnée qu'a priori, la composante normale  $\overline{N_{0/1}}$ <br>composante tangentielle  $\overline{T_{0/1}}$  créent un moment de force en « O » à vaincre par le couple moteur Cm.

Cependant, la composante tangentielle n'existe que si Cm>0.

## ➢ **Véhicules roulants**

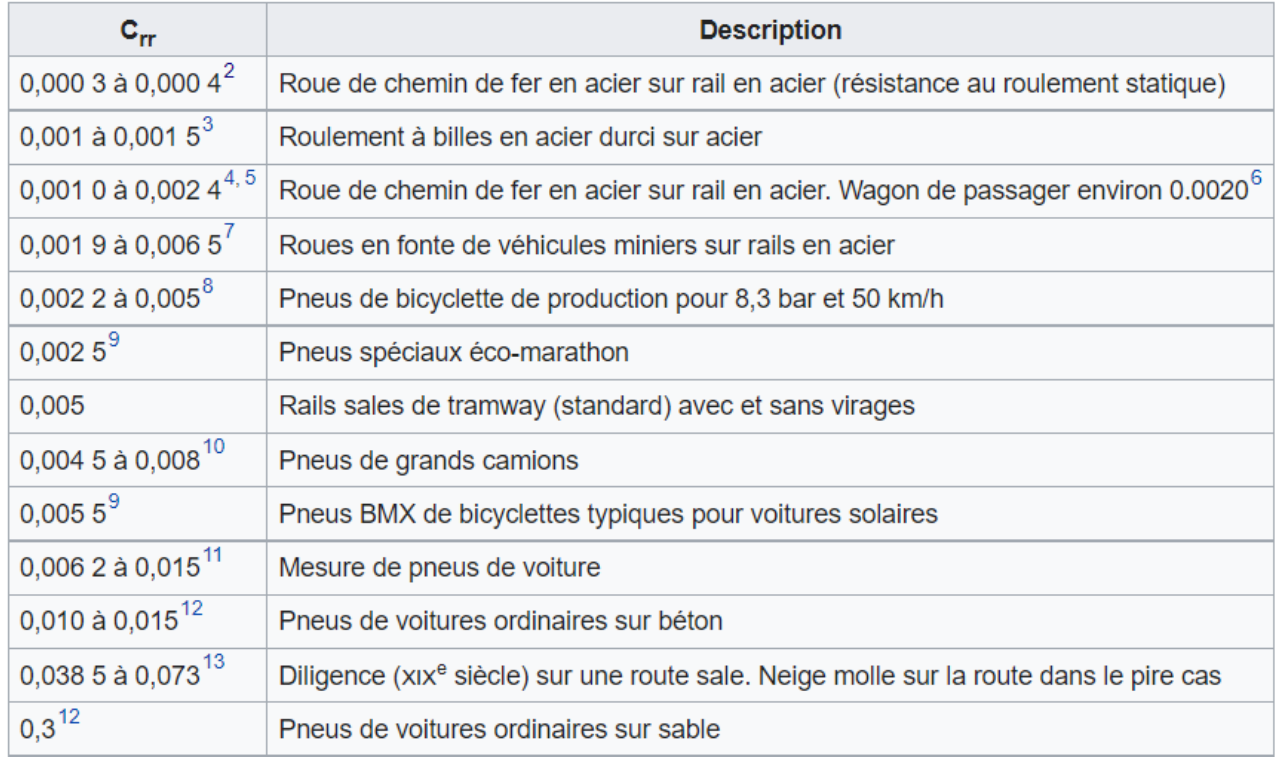

#### ➢ **En mécanique**

## Coefficients de résistance au roulement (pour une roue de 1 m de

rayon)

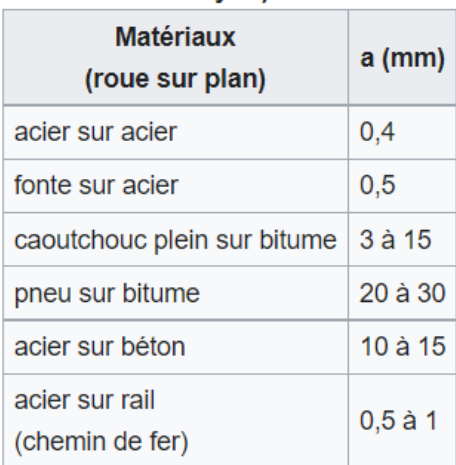

# **Applications**

#### ➢ **Exercice 1 :**

Un wagon de masse 18 tonnes dont les roues mesurent 1m de diamètre roule à 108 Km/h. la résistance au roulement est de 0,4 mm.

**Déterminer** la valeur de la force de résistance au roulement *R<sup>r</sup>*

**Déterminer** la puissance mécanique nécessaire pour la vaincre. (rappel : *P*= $\vec{F}\cdot\vec{v}$ )

#### ➢ **Exercice 2 :**

**Visionner** la vidéo est **expliquer** pourquoi Sabine, l'animatrice de l'émission « C'est pas sorcier », arrive à déplacer le boggie seule !?

**Tenter** de démontrer par un calcul simple que c'est réalisable !

N'y aurait-il pas une bêtise de dite dans l'extrait vidéo ci-contre ?

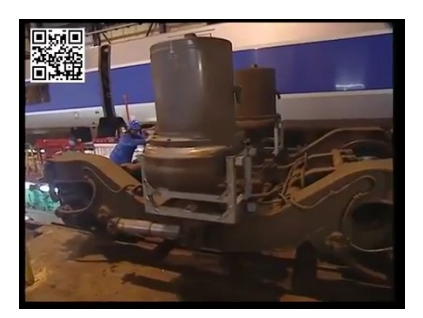

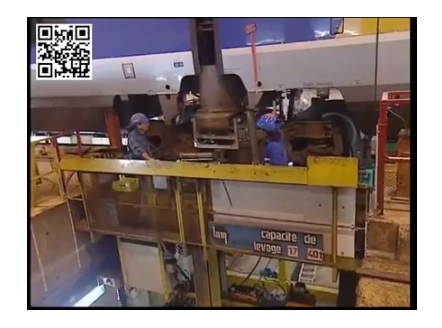